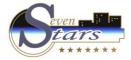

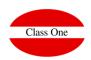

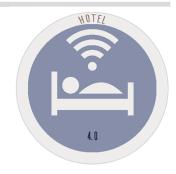

# OFFICE PROCESSES (BACKOFFICE)

B.8. Setup - Formats/Interfaces

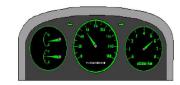

September 2.019

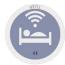

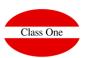

|                                          |                                                                                   | Main menu / Backoffice / B.8. Setup - Formats/Interfaces | User: adminc1                                                                                      |    |
|------------------------------------------|-----------------------------------------------------------------------------------|----------------------------------------------------------|----------------------------------------------------------------------------------------------------|----|
| nal parameters                           | (1) Time-Sharing option                                                           | Recorder                                                 | Keycard                                                                                            |    |
| es                                       | Seg/Channel                                                                       |                                                          | Check in; TS -                                                                                     | -; |
| lers report                              | Rate                                                                              |                                                          | Check out TS                                                                                       | -1 |
| & Travelers                              | Board/Occupation                                                                  |                                                          |                                                                                                    | -  |
| modation contract                        | Accountin account                                                                 | Cal                                                      | / Separator (tables)                                                                               |    |
|                                          |                                                                                   |                                                          | superior (tables)                                                                                  |    |
|                                          | Fictional room Club                                                               |                                                          |                                                                                                    |    |
|                                          | Fictional room Deed                                                               |                                                          |                                                                                                    |    |
| ard                                      | Service                                                                           |                                                          |                                                                                                    |    |
| er                                       |                                                                                   | 1                                                        |                                                                                                    |    |
|                                          | tion: Activating this                                                             |                                                          | Link the Card Recorder to Check-in: If activated, define the entry/exit times and the number of re |    |
| parameters of th<br>channel, tariff, reg | define the default<br>his model (segment,<br>gime, occupation and<br>ng account). |                                                          |                                                                                                    |    |
| NOTE: Vou must                           | have contracted the                                                               |                                                          |                                                                                                    |    |

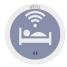

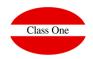

### Invoices Layout. Configuration

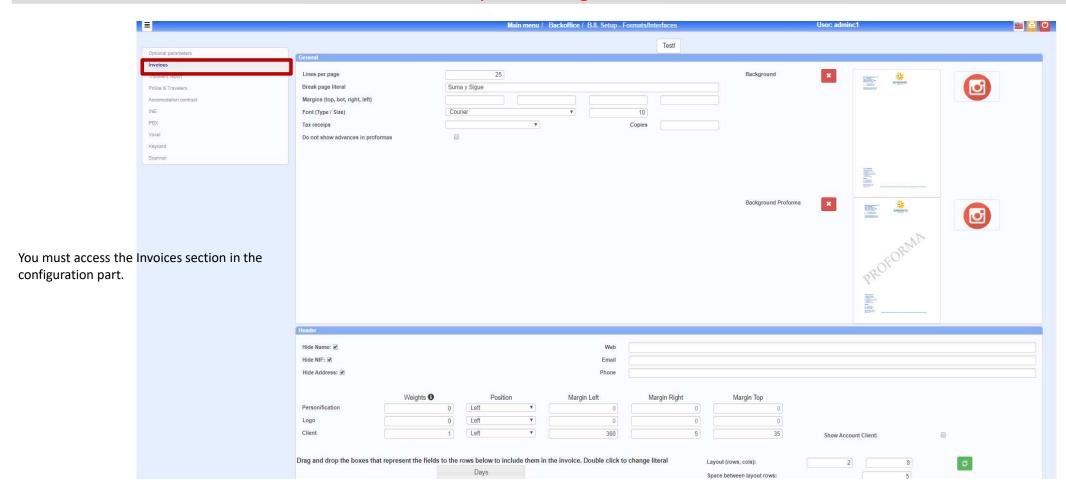

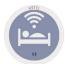

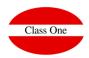

Invoices Layout. Configuration

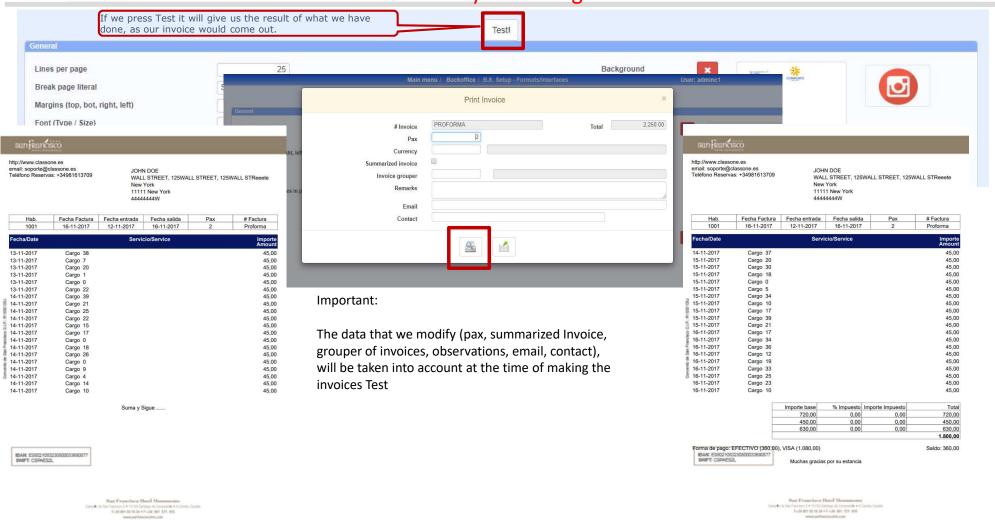

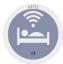

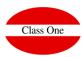

Invoices Layout. Configuration

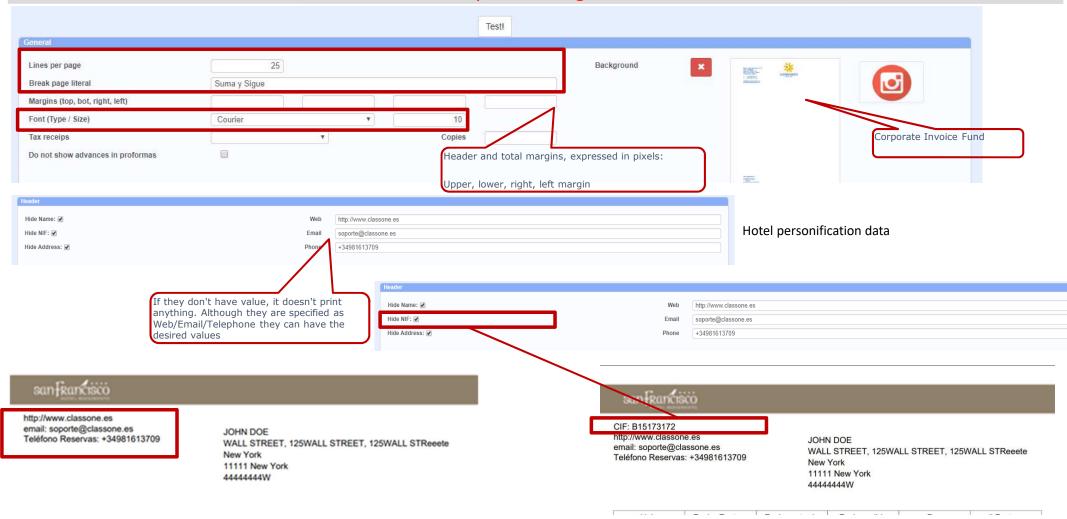

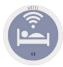

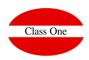

### Configuration Hotel and Client Personification Data

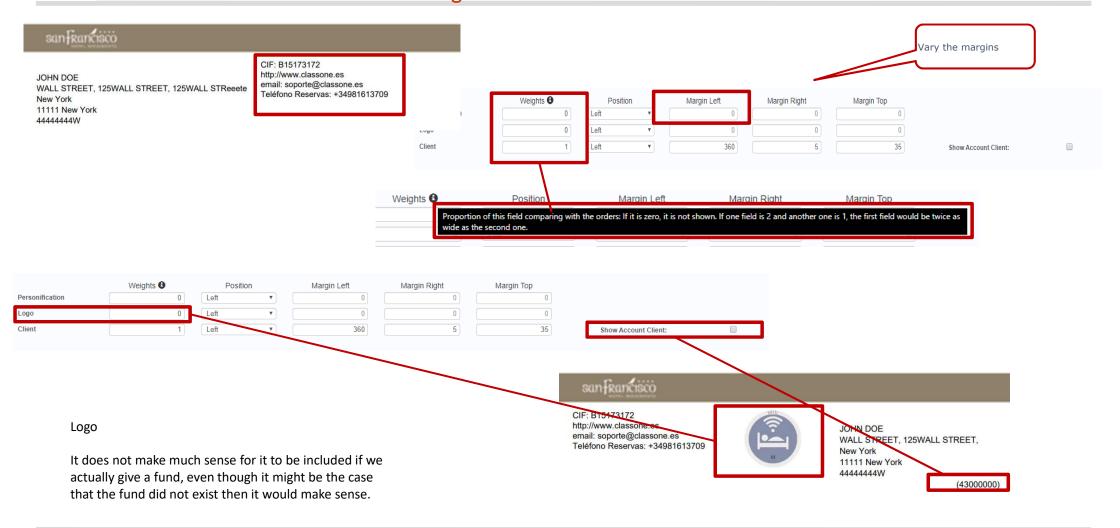

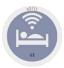

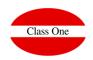

### **Configuration Invoice Body Data**

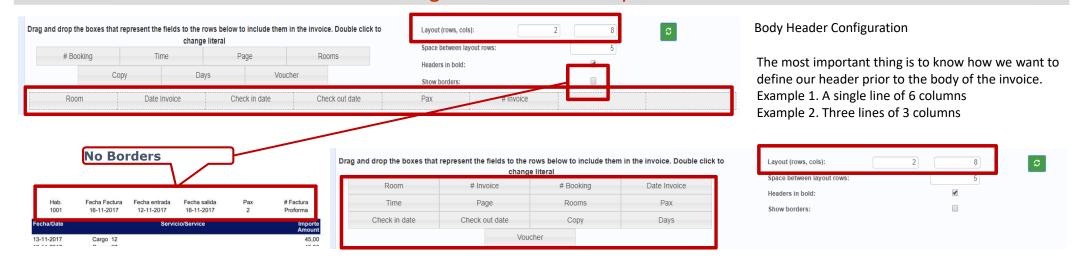

| Hab.<br>1001 | Fecha Factura<br>16-11-2017 | Fecha entrada<br>12-11-2017 | Fecha salida<br>16-11-2017 | Pax<br>2 | # Factura<br>Proforma |
|--------------|-----------------------------|-----------------------------|----------------------------|----------|-----------------------|
| Fecha/Date   |                             | Service                     | cio/Service                |          | Importe<br>Amount     |
| 13-11-2017   | Carno 38                    |                             |                            |          | 45.00                 |

| # Factura     | Fecha Factura | # Reserva |
|---------------|---------------|-----------|
| Proforma      | 16-11-2017    | 2234323   |
| Fecha entrada | Fecha salida  | Habs.     |
| 12-11-2017    | 16-11-2017    | 1         |
| Voucher       | Copia         | Hora      |
| V-23424       |               | 11:54     |

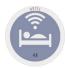

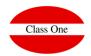

### Configuration Invoice Body Data

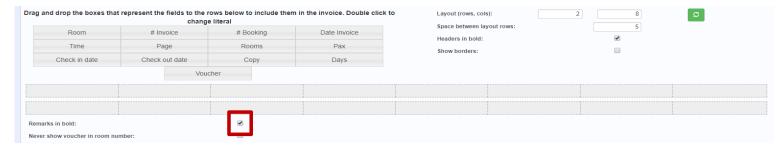

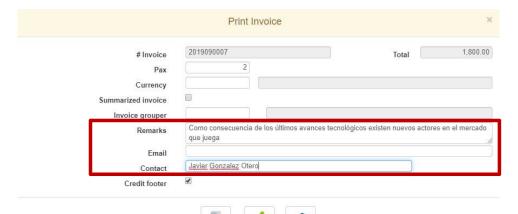

#### Observations can have up to 256 characters

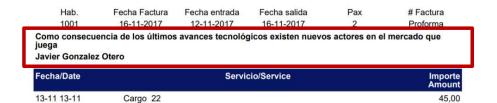

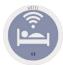

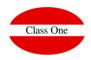

### **Configuration Body Header**

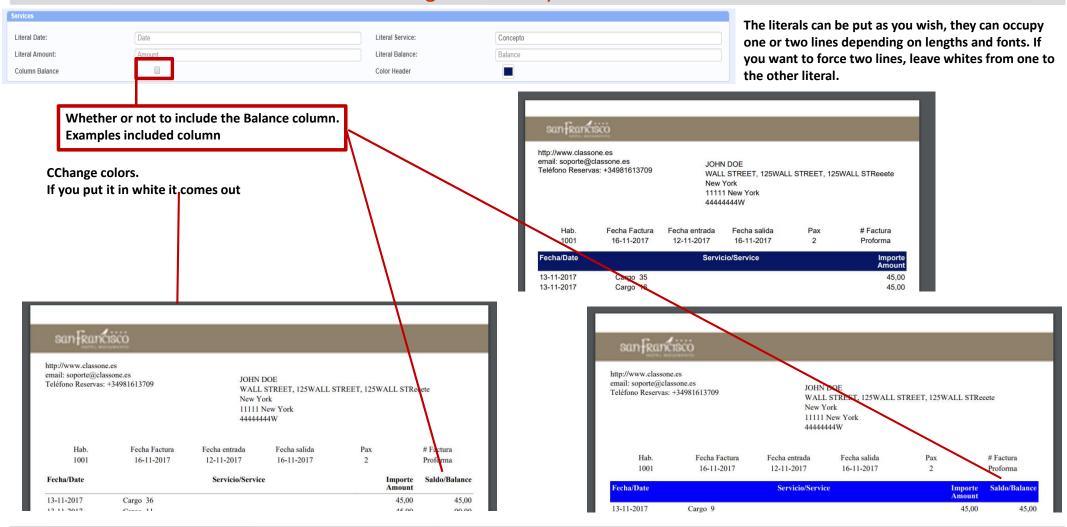

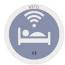

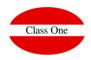

### Invoice footer configuration

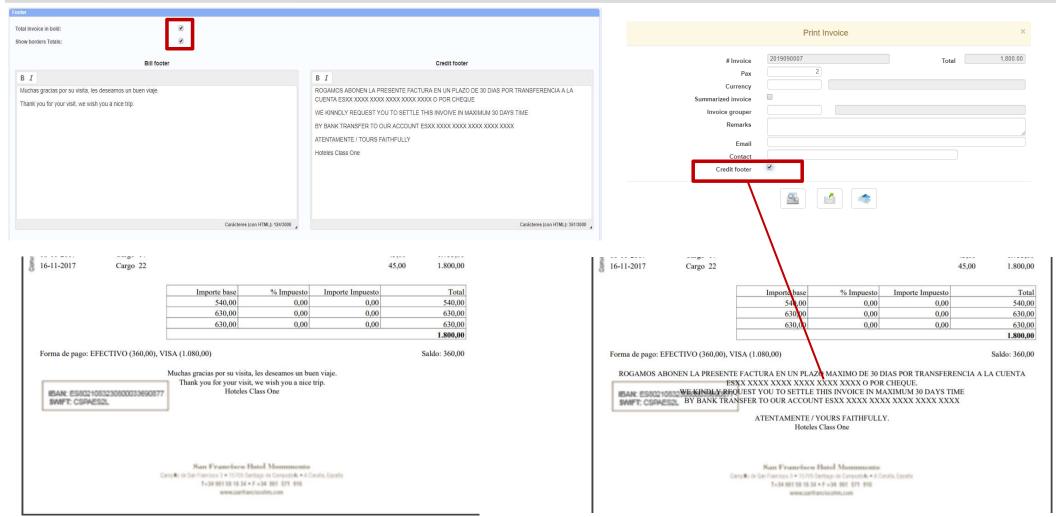

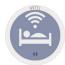

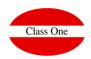

### **Travelers Report**

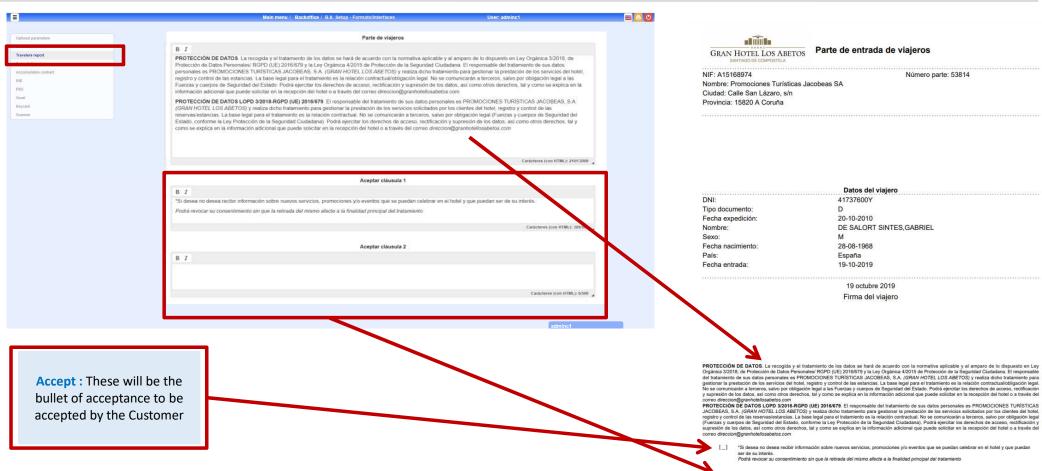

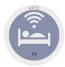

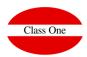

### **Police and Travelers**

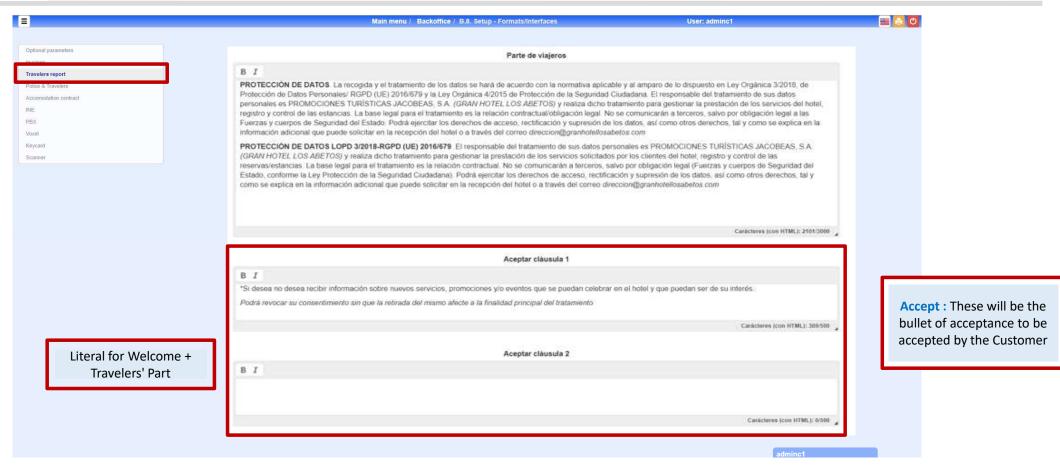

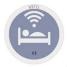

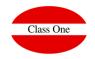

#### **Police and Travelers**

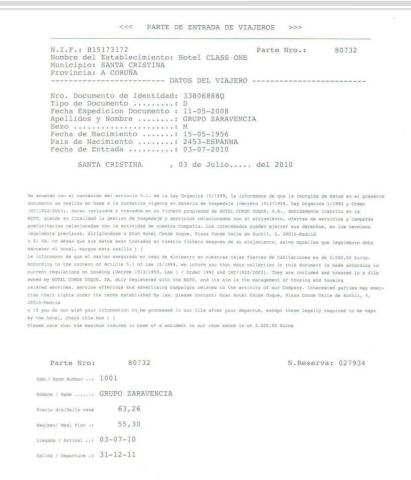

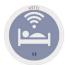

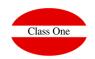

### Accommodation Contract // Welcome

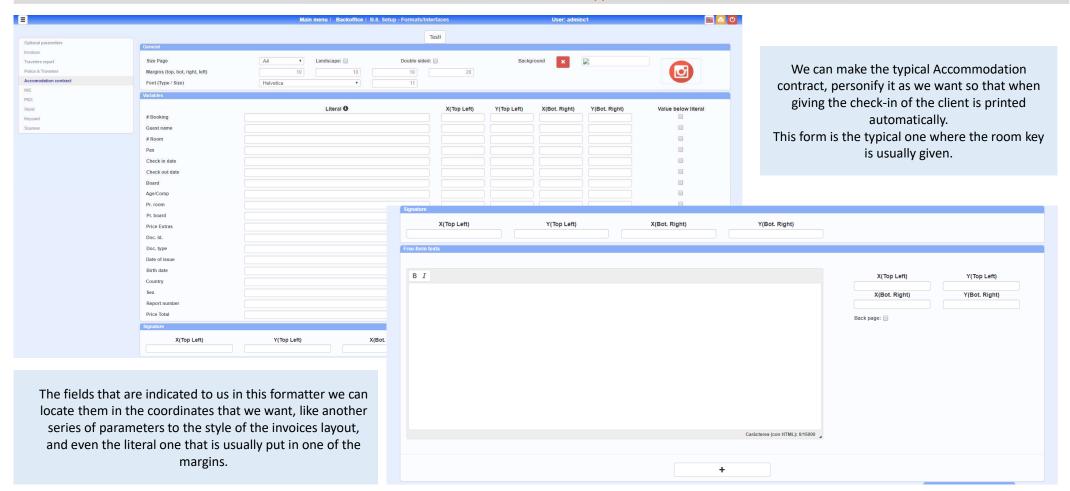

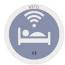

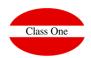

### Accommodation Contract // Welcome

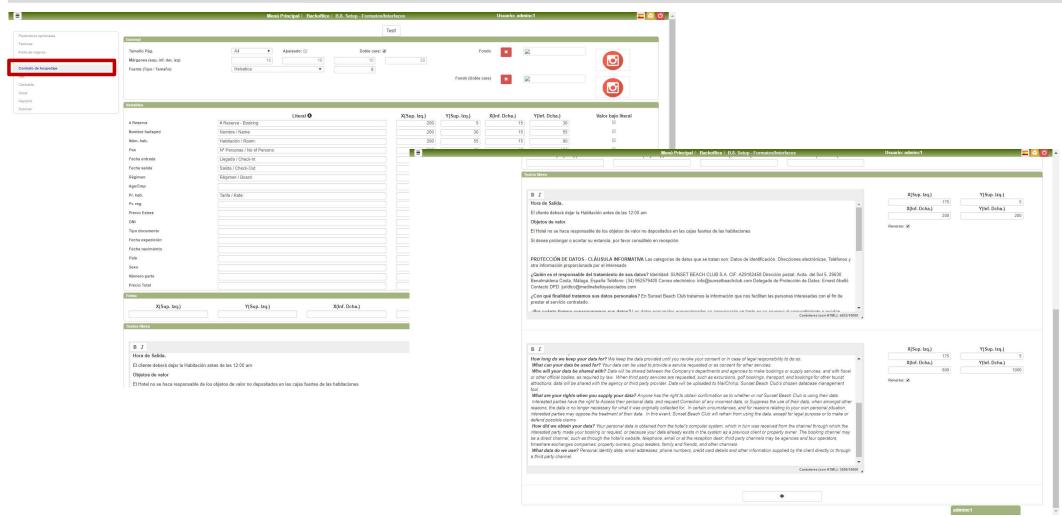

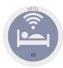

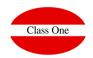

### Accommodation Contract // Welcome

# Reserva - Booking:769858

Nombre / Name: \

Habitación / Room: 1009

Nº Personas / No of Persons: 3

Llegada / Check-In: 13/04/2019

Salida / Check-Out: 20/04/2019

Régimen / Board: H

Tarifa / Rate: 0,00

Hora de Salida. El cliente deberá dejar la Habitación antes de las 12:00 am Objetos de valor El Hotel no se hace responsable de los objetos de valor no depositados en las cajas fuertes de la

habitaciones Si desea prolongar o acortar su estancia, por favor consúltelo en recepción.

PROTECCIÓN DE DATOS - CLÁUSULA INFORMATIVA Las categorias de datos que se trata Datos de identificación. Direcciones electrónicas, Teléfonos y otra información proporcionado

son: Dates de demificación, Derecciones electrónicas, Teléfonos y otra información proportionarios por el interesción.

De ori el interesción por el interesción de sus datos percentarios de la desenta de la composición de la composición de la composición de la composición de la composición postala. Avada del Sci. 8, 2083.0 Benariandeiras Costa, Maliga España Teléfonos, 143, 95257940.0 Corre o electrónico: ridigionaries bachicho icon Delegado o Protección de Datos Erment Abella Contacio DPD: juridico@medinabello/psociados .com ¿Con que finalidad ratamano sus datos personales 2 Fa Gunsel Beach Libs Intalmos información que nos facilitas las personales al datos personales 2 Fa Gunsel Beach Libs Intalmos información que nos facilitas las personales al con el fin de prestar el servicio contratado. Per cualmo tiempo conservaramen seu adatos? Los dictos personales procrionados el socialitas del contratos del contratos d

nservarán en tanto no se revoque el consentimiento o puedan derivarse responsabilio

legales. ¿Cuál es la legitimación para el tratamiento de sus datos? La base legal para el tratamient sus datos es la prestación de un servicio solicitado por el cliente, o el consentimiento interacción para otros sociolicia.

interesado para otros servicios.

A qué destinatarios se comunicarán sus datos? Los datos se comunicarán entre le diferentes departamentos para hacer reservas o prestación de servicios, agencias de viajes en caso de contratar excursiones, establecimientos del complejo para la reserva o prestación eservicios, asesonía fiscal, assocramiento furtido o para el cumplimiento de obligaciones legals eservicios, asesonía fiscal, assocramiento furtidos o para el cumplimiento de obligaciones legals. servicios, associa fiscal, asescramiento juridico y para el cumplimiento de obligaciones logale. También cuando foros provedereo les o mecesien para servicio como golf, transporta, y reservicio de attacciones locales. Mali Chimp como herramienta informática de gestión de la base de datos. Cualles son sus derechos cuando non Sectifica sus datos? Causalpier procesa fame de recho concerno de attactor de la como de como de la como de la c

reclamaciones.

¿Como hemo obbenido sus datos? Los datos penonales que tratamos proceden del interesada a través del sistema informácio del hodir, que a la vez proceden del canal dionde el interesado representa de la canal dionde el interesado representado en la propercianto de multipropeidad. El canal de leserare puede tratames del canal directo, por ejemp directamente con al hotel a través de su página evel, por fesiónico, en el mostrador o por emeridador de la canal del canada del canada

Check-Out Time Guest must leave the room before 12.00 noon.

Valuables
The hotel will not accept responsability for any valuables, unless the are kept in the safety dep

Valuables
The holds set not accept responsability for any valuables, unless the are kept in the safety depositive holds are not accept responsability for any valuables, unless the are kept in the safety depositive holds are not accept to the property of the property of

data. In this event, Sunset Beach Club will retrain from using the data, except for legs purpose or to make or defend possible claims. It is also because the data diversible claims and the provided of the data of the computer system, which in hum was received from the channed through which the interested party parts, and the computer of the computer of the compute

### **Accommodation Contract**

Example of the previous result

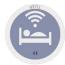

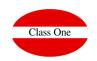

### Accommodation Contract // Welcome

### Different models used over the years by Seven Stars

In the current version Web 4.0 you can define them as you consider more opportune

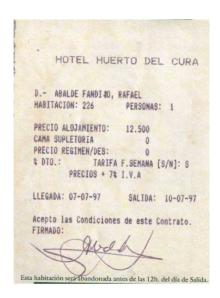

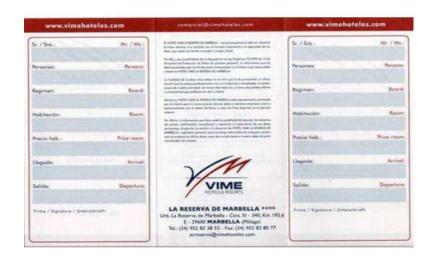

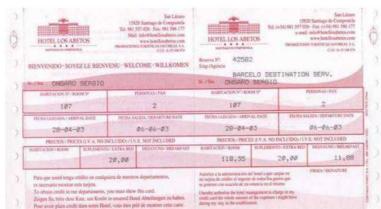

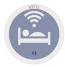

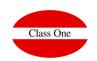

### Accommodation Contract // Welcome

### Different models used over the years by Seven Stars

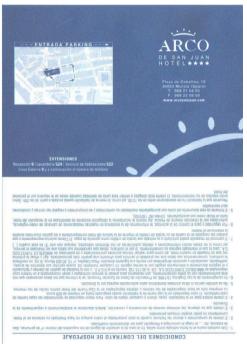

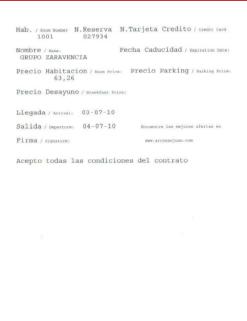

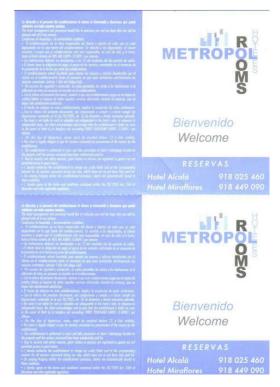

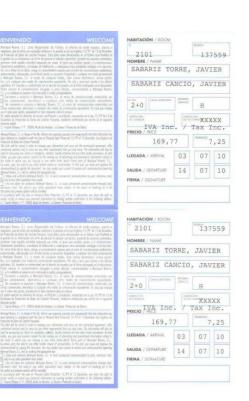

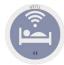

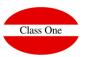

### INE

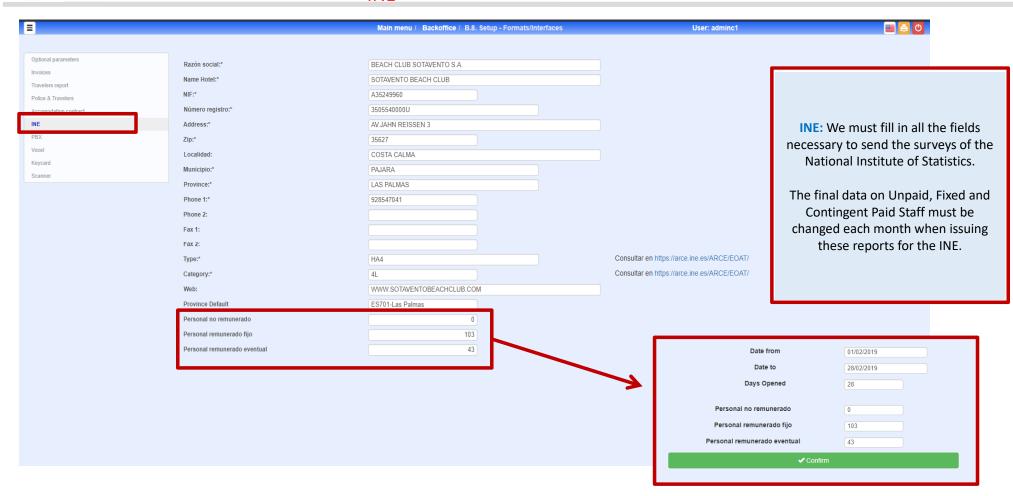

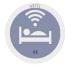

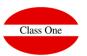

PBX

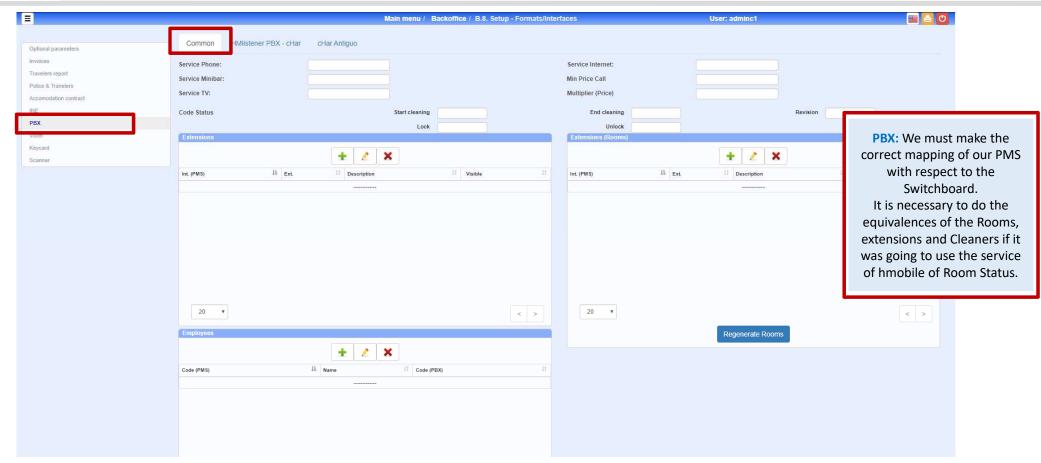

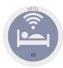

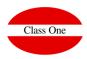

**PBX** 

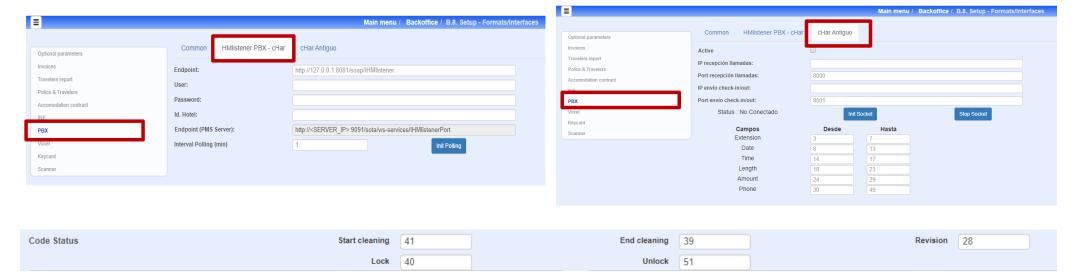

#### STAND-BY.

When a CHAMBERMAID has already signed the entry into the room but has to do another function and leaves the room in Stand-By. Time of Entry: the one that has entered the room. Departure Time: 9999 Stand-By Code will be present, in this case it is 41. It will be activated when the PMS receives from the PBX a Room Status frame (Type "R"), and the code that comes next in example 39.

#### UNCONDITIONAL CLEANING.

It will be activated when the PMS receives from the PBX a Room Status frame (Type "R"), and the following code corresponds to example 39.

#### STANDARD CLEANING. With Chambermaids control.

SIt will be activated when the PMS receives from the Switchboard the a Room Status frame (Type "R"), and the code that comes next does not coincide with the previous ones. The first pass, when the Start Time is at 9999, will put the current Start Time and will add the Camarera code in its control, it will also put the end time at 9999 and the Revision code (GOBERNANTA) without value. The second time (it will already have value the hour of beginning) and the hour of end will be to 9999, Cleans the Room and puts the hour of end with its value. The third time (revision), they will be with value start and end time, and the revision time with value 9999, will put the code of the Governor (the one that comes next) and the revision time.

#### **BLOCKING UNLOCKING of rooms.**

It will be activated when the PMS receives from the PBX a Room Status frame (Type "R"), and the following code coincides with the UNLOCK parameter. It will unlock it, update booking and pass it to CLEAN.

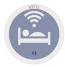

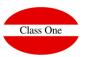

#### Voxel

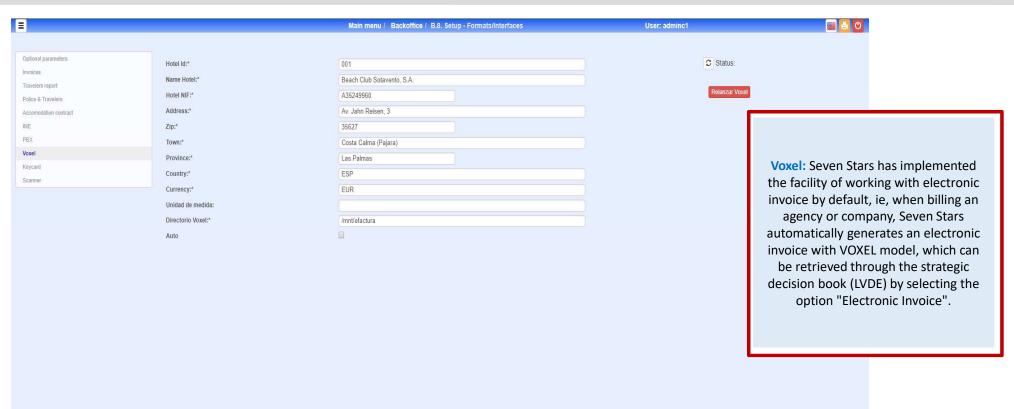

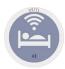

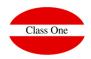

#### Voxel

The VOXEL model works as follows: All transactions carried out through Voxel are validated by means of a sophisticated double electronic certification circuit that provides the maximum legal guarantees.

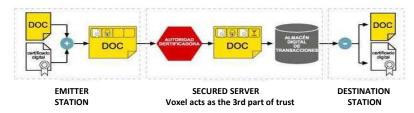

Using the issuer's digital certificate, the original document is signed and encrypted so that it cannot be deciphered without authorization. The digital signature confers full legal guarantees regarding the origin of the transaction and its inalterability, thus eliminating any possibility of repudiation by the recipient.

When the signed document arrives at the server, the certifying authority checks the validity of the issuing certificate and, if so, signs the document with the Voxel certificate and stamps it with a time stamp, stating the date and time of receipt. The double-signed document is transferred to a digital transaction store, from where it can be downloaded at any time by the recipient. In case of dispute, both sender and recipient can consult this repository to verify the authenticity of a transaction.

The receiving station is responsible for downloading the documents pending delivery to the secure server, verify that the digital signatures of the issuer and Voxel are correct and if so, extract the original document so that it can be processed by the recipient. Upon receipt, the secure server issues an acknowledgement of receipt to the transmitting station indicating the date and time of delivery of the document, thus eliminating any possibility of repudiation by the recipient.

#### **Technical Implementation:**

We have to share a folder by samba for the computer that is running the Voxel, for it we have to have in the /etc/fstab the following line:

//172.16.0.253/shared\_folder /mnt/efactura cifs defaults,username=rgarcia,password=123456,file mode=0777,dir mode=0777 0 0

**172.16.0.253/shared\_folder** is the IP number and the name of the shared folder corresponding to the computer where the Voxel is installed.

### **Voxel bavel Model**

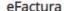

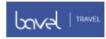

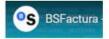

#### **BSFe**

We also have the interface model for Banco Sabadell

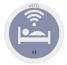

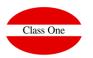

Keycard

#### KeyCard

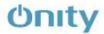

#### ASSA ABLOY

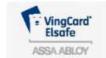

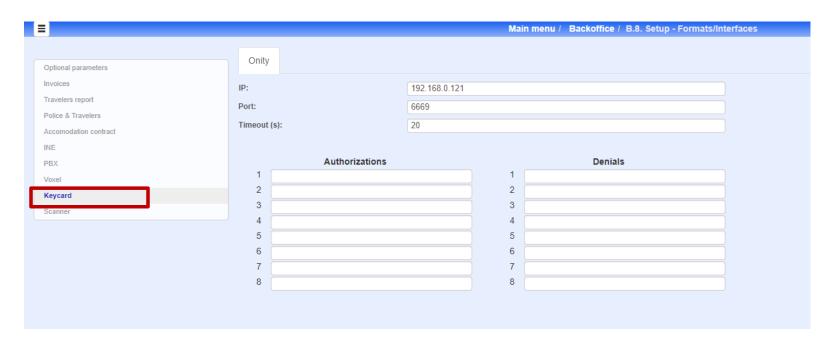

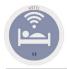

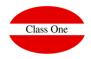

### Scanner

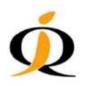

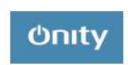

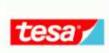

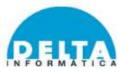

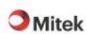

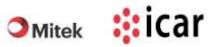

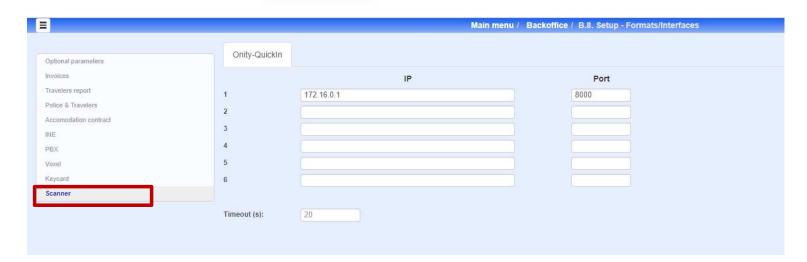

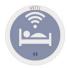

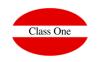

Payment systems

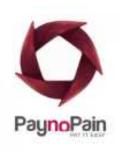

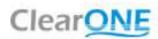

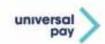

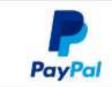

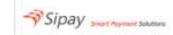

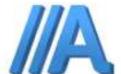